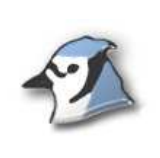

## Eine eigene Klasse schreiben - Der naive Fahrscheinautomat

Sie sollen nun eine erste "eigene" Klasse schreiben. Zunächst sind die Anforderungen gering (und wenig realitätsnah), aber dies Beispiel wird fortgesetzt.

Die Klasse FSAnaiv soll nach außen zwei Funktionalitäten zur Verfügung stellen:

- ein Fahrscheintyp kann aus drei Möglichkeiten gewählt werden. Die Fahrscheine unterscheiden sich durch ihren Preis (z.B. 145 Cent, 185 Cent und 220 Cent).
- ein Münzen mit unterschiedlichen Werten können nacheinander eingeworfen werden - falls der insgesamt eingeworfene Betrag für den gewählten Fahrschein ausreicht, wird ein Fahrschein "gedruckt".

## Konsolenausgaben

bics@LISUM

Berlin

Landesinstitut für

und Medien

Auch unter BlueJ können Konsolenausgaben genutzt werden, um den Ablauf oder Zustand eines Programms zu verdeutlichen. Bei diesem Beispiel wird z.B. das Drucken eines Fahrscheines zunächst durch eine Konsolenausgabe dargestellt. Eine Ausgabe auf der Konsole wird erzeugt mit:

System.out.println(<String>);

Wenn Strings durch '+' mit anderen Typen konkateniert werden, führt java automatisch eine Typumwandlung durch. Wenn z.B. die Variable fsp (vom Typ int) den Wert 145 hat, bewirkt

 System.out.println("Fahrscheinpreis: " + fsp + " Cent"); die Ausgabe "Fahrscheinpreis: 145 Cent".

## Aufgaben

1.

Planen Sie! Welche Datenfelder werden benötigt? Wie könnten die Signaturen der beiden benötigten Methoden lauten?

Hinweis: Treffen Sie möglichst einfache Entscheidungen.

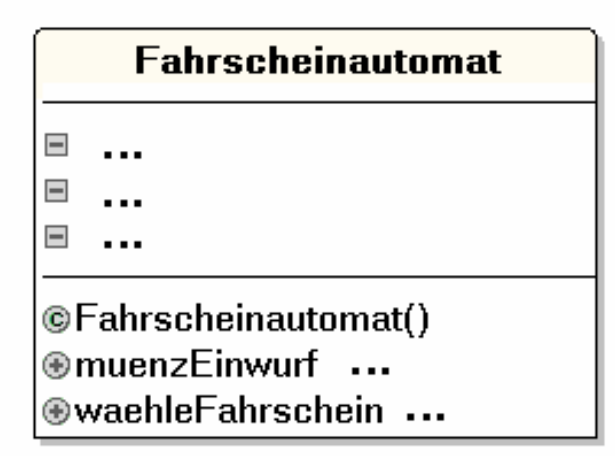

## 2.

Schreiben Sie eine Klasse für diesen naiven Fahrscheinautomaten. Die Vorlage (die Klasse FSAnaiv.java) verfügt bereits über eine Methode zum "Drucken" von Fahrscheinen.

Vernachlässigen Sie zunächst jede Realitätsnähe:

- Münzen können jeden beliebigen Wert haben
- Wechselgeld wird nicht ausgezahlt
- Die Verarbeitungslogik ("erst ..., dann ...") wird nicht erzwungen